## Package 'ttgsea'

May 18, 2024

Type Package

Title Tokenizing Text of Gene Set Enrichment Analysis

Description Functional enrichment analysis methods such as gene set enrichment analysis (GSEA) have been widely used for analyzing gene expression data. GSEA is a powerful method to infer results of gene expression data at a level of gene sets by calculating enrichment scores for predefined sets of genes. GSEA depends on the availability and accuracy of gene sets. There are overlaps between terms of gene sets or categories because multiple terms may exist for a single biological process, and it can thus lead to redundancy within enriched terms. In other words, the sets of related terms are overlapping. Using deep learning, this pakage is aimed to predict enrichment scores for unique tokens or words from text in names of gene sets to resolve this overlapping set issue. Furthermore, we can coin a new term by combining tokens and find its enrichment score by predicting such a combined tokens.

Version 1.12.0

Date 2021-11-12

LazyData TRUE

Depends keras

Imports tm, text2vec, tokenizers, textstem, stopwords, data.table, purrr, DiagrammeR, stats

Suggests fgsea, knitr, testthat, reticulate, rmarkdown

SystemRequirement tensorflow

License Artistic-2.0

biocViews Software, GeneExpression, GeneSetEnrichment

NeedsCompilation no

VignetteBuilder knitr

git\_url https://git.bioconductor.org/packages/ttgsea

git branch RELEASE 3 19

git\_last\_commit 15ca189

git\_last\_commit\_date 2024-04-30

Repository Bioconductor 3.19

Date/Publication 2024-05-17 Author Dongmin Jung [cre, aut] (<<https://orcid.org/0000-0001-7499-8422>>) Maintainer Dongmin Jung <dmdmjung@gmail.com>

### **Contents**

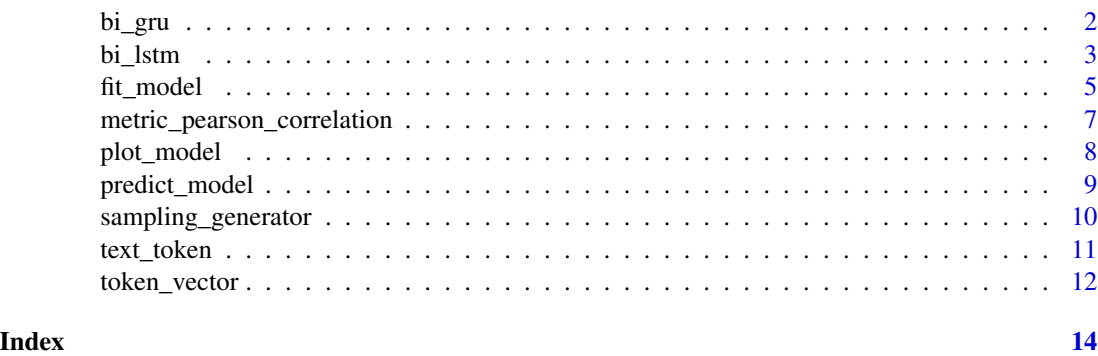

bi\_gru *Bidirectional GRU with embedding layer*

#### Description

A predefined function that is used as a model in "ttgsea". This is a simple model, but you can define your own model. The loss function is "mean\_squared\_error" and the optimizer is "adam". Pearson correlation is used as a metric.

#### Usage

bi\_gru(num\_tokens, embedding\_dim, length\_seq, num\_units)

#### Arguments

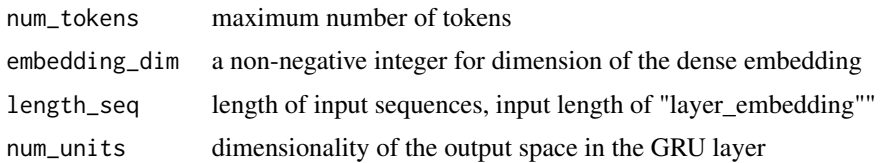

### Value

model

#### Author(s)

Dongmin Jung

<span id="page-1-0"></span>

#### <span id="page-2-0"></span>bi\_lstm 3

#### See Also

keras::keras\_model, keras::layer\_input, keras::layer\_embedding, keras::layer\_gru, keras::bidirectional, keras::layer\_dense, keras::compile

#### Examples

```
library(reticulate)
if (keras::is_keras_available() & reticulate::py_available()) {
 num_tokens <- 1000
 length_seq <- 30
 embedding_dim <- 50
 num_units <- 32
 model <- bi_gru(num_tokens, embedding_dim, length_seq, num_units)
 # stacked gru
 num units 1 < -32num_units_2 <- 16
 stacked_gru <- function(num_tokens, embedding_dim, length_seq,
                          num_units_1, num_units_2)
 {
   model <- keras::keras_model_sequential() %>%
     keras::layer_embedding(input_dim = num_tokens,
                             output_dim = embedding_dim,
                             input_length = length_seq,
                             mask_zero = TRUE) %>%
     keras::layer_gru(units = num_units_1,
                       activation = "relu",
                       return_sequences = TRUE) %>%
     keras::layer_gru(units = num_units_2,
                       activation = "relu") %>%
     keras::layer_dense(1)
    model %>%
     keras::compile(loss = "mean_squared_error",
                     optimizer = "adam",
                     metrics = custom_metric("pearson_correlation",
                                             metric_pearson_correlation))
 }
}
```
bi\_lstm *Bidirectional LSTM with embedding layer*

#### Description

A predefined function that is used as a model in "ttgsea". This is a simple model, but you can define your own model. The loss function is "mean\_squared\_error" and the optimizer is "adam". Pearson correlation is used as a metric.

#### Usage

bi\_lstm(num\_tokens, embedding\_dim, length\_seq, num\_units)

#### Arguments

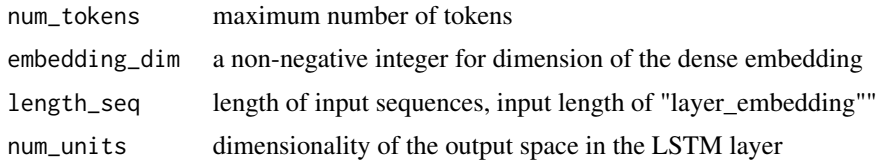

#### Value

model

#### Author(s)

Dongmin Jung

#### See Also

keras::keras\_model, keras::layer\_input, keras::layer\_embedding, keras::layer\_lstm, keras::bidirectional, keras::layer\_dense, keras::compile

```
library(reticulate)
if (keras::is_keras_available() & reticulate::py_available()) {
 num_tokens <- 1000
 length_seq <- 30
 embedding_dim <- 50
 num_units <- 32
 model <- bi_lstm(num_tokens, embedding_dim, length_seq, num_units)
 # stacked lstm
 num_units_1 <- 32
 num_units_2 <- 16
 stacked_lstm <- function(num_tokens, embedding_dim, length_seq,
                          num_units_1, num_units_2)
 {
   model <- keras::keras_model_sequential() %>%
     keras::layer_embedding(input_dim = num_tokens,
                            output_dim = embedding_dim,
                            input_length = length_seq,
                             mask_zero = TRUE) %>%
     keras::layer_lstm(units = num_units_1,
                       activation = "relu",
                        return_sequences = TRUE) %>%
     keras::layer_lstm(units = num_units_2,
                        activation = "relu") %>%
```
#### <span id="page-4-0"></span>fit\_model 5

```
keras::layer_dense(1)
   model %>%
     keras::compile(loss = "mean_squared_error",
                     optimizer = "adam",
                     metrics = custom_metric("pearson_correlation",
                                             metric_pearson_correlation))
 }
}
```
#### fit\_model *Deep learning model fitting*

#### Description

From the result of GSEA, we can predict enrichment scores for unique tokens or words from text in names of gene sets by using deep learning. The function "text\_token" is used for tokenizing text and the function "token\_vector" is used for encoding. Then the encoded sequence is fed to the embedding layer of the model.

#### Usage

```
fit_model(gseaRes, text, score, model, ngram_min = 1, ngram_max = 2,
         num_tokens, length_seq, epochs, batch_size,
         use_generator = TRUE, ...)
```
#### Arguments

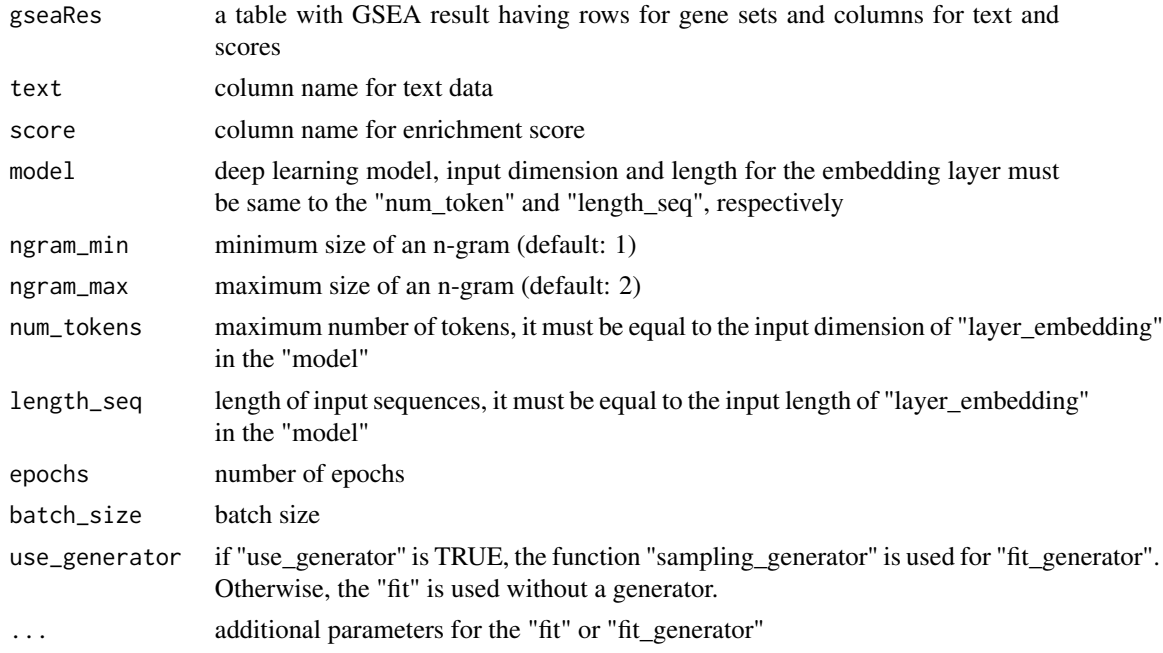

#### Value

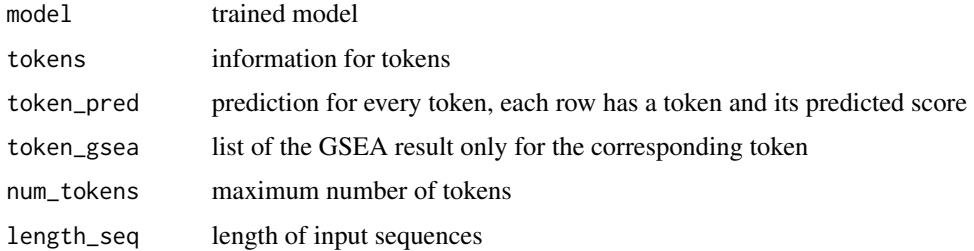

#### Author(s)

Dongmin Jung

#### See Also

keras::fit\_generator, keras::layer\_embedding, keras::pad\_sequences, textstem::lemmatize\_strings, text2vec::create\_vocabulary, text2vec::prune\_vocabulary

#### Examples

```
library(reticulate)
if (keras::is_keras_available() & reticulate::py_available()) {
 library(fgsea)
 data(examplePathways)
 data(exampleRanks)
 names(examplePathways) <- gsub("_", " ",
                            substr(names(examplePathways), 9, 1000))
 set.seed(1)
 fgseaRes <- fgsea(examplePathways, exampleRanks)
 num_tokens <- 1000
 length_seq <- 30
 batch_size <- 32
 embedding_dims <- 50
 num_units <- 32
 epochs <- 1
 ttgseaRes <- fit_model(fgseaRes, "pathway", "NES",
                         model = bi_gru(num_tokens,
                                        embedding_dims,
                                        length_seq,
                                        num_units),
                         num_tokens = num_tokens,
                         length_seq = length_seq,
                         epochs = epochs,
                        batch_size = batch_size,
                         use_generator = FALSE)
```
}

<span id="page-6-0"></span>metric\_pearson\_correlation

*Pearson correlation coefficient*

#### Description

Pearson correlation coefficient can be seen as one of the model performance metrics. This is a measure of how close the predicted value is to the true value. If it is close to 1, the model is considered a good fit. If it is close to 0, the model is not good. A value of 0 corresponds to a random prediction.

#### Author(s)

Dongmin Jung

#### See Also

keras::k\_mean, keras::sum, keras::k\_square, keras::k\_sqrt

```
library(reticulate)
if (keras::is_keras_available() & reticulate::py_available()) {
 num_tokens <- 1000
 length_seq <- 30
 embedding_dims <- 50
 num_units_1 <- 32
 num_units_2 <- 16
 stacked_gru <- function(num_tokens, embedding_dims, length_seq,
                          num_units_1, num_units_2)
 {
   model <- keras::keras_model_sequential() %>%
     keras::layer_embedding(input_dim = num_tokens,
                             output_dim = embedding_dims,
                             input_length = length_seq) %>%
     keras::layer_gru(units = num_units_1,
                       activation = "relu",
                       return_sequences = TRUE) %>%
     keras::layer_gru(units = num_units_2,
                       activation = "relu") %>%
      keras::layer_dense(1)
    model %>%
     keras::compile(loss = "mean_squared_error",
                     optimizer = "adam",
                     metrics = custom_metric("pearson_correlation",
                                             metric_pearson_correlation))
 }
}
```
<span id="page-7-0"></span>

#### Description

You are allowed to create a visualization of your model architecture. This architecture displays the information about the name, input shape, and output shape of layers in a flowchart.

#### Usage

plot\_model(x)

#### Arguments

x deep learning model

#### Value

plot for the model architecture

#### Author(s)

Dongmin Jung

#### See Also

purrr::map, purrr::map\_chr, purrr::pluck, purrr::imap\_dfr, DiagrammeR::grViz

```
library(reticulate)
if (keras::is_keras_available() & reticulate::py_available()) {
 inputs1 <- layer_input(shape = c(1000))
 inputs2 < - layer\_input(shape = c(1000))predictions1 <- inputs1 %>%
    layer_dense(units = 128, activation = 'relu') %>%
    layer_dense(units = 64, activation = 'relu') %>%
   layer_dense(units = 32, activation = 'softmax')
 predictions2 <- inputs2 %>%
    layer_dense(units = 128, activation = 'relu') %>%
    layer_dense(units = 64, activation = 'relu') %>%
    layer_dense(units = 32, activation = 'softmax')
 combined <- layer_concatenate(c(predictions1, predictions2)) %>%
    layer_dense(units = 16, activation = 'softmax')
```
#### <span id="page-8-0"></span>predict\_model 9

```
model <- keras_model(inputs = c(inputs1, inputs2),
                       outputs = combined)
 plot_model(model)
}
```
predict\_model *Model prediction*

#### Description

From the result of the function "ttgsea", we can predict enrichment scores. For each new term, lemmatized text, predicted enrichment score, Monte Carlo p-value and adjusted p-value are provided. The function "token\_vector" is used for encoding as we did for training. Of course, mapping from tokens to integers should be the same.

#### Usage

```
predict_model(object, new_text, num_simulations = 1000,
              adj_p_method = "fdr")
```
#### Arguments

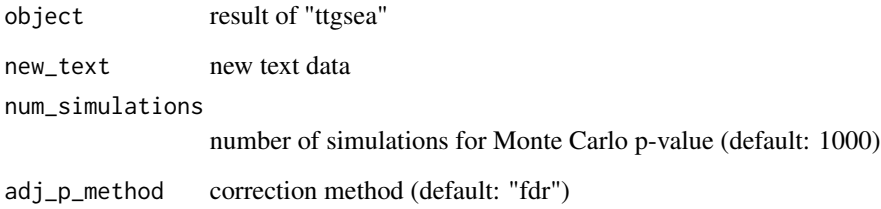

#### Value

table for lemmatized text, predicted enrichment score, MC p-value and adjusted p-value

#### Author(s)

Dongmin Jung

#### See Also

stats::p.adjust

#### Examples

```
library(reticulate)
if (keras::is_keras_available() & reticulate::py_available()) {
 library(fgsea)
 data(examplePathways)
 data(exampleRanks)
 names(examplePathways) <- gsub("_", " ",
                            substr(names(examplePathways), 9, 1000))
 set.seed(1)
 fgseaRes <- fgsea(examplePathways, exampleRanks)
 num_tokens <- 1000
 length_seq <- 30
 batch_size <- 32
 embedding_dims <- 50
 num_units <- 32
 epochs <- 1
 ttgseaRes <- fit_model(fgseaRes, "pathway", "NES",
                         model = bi_gru(num_tokens,
                                        embedding_dims,
                                        length_seq,
                                        num_units),
                         num_tokens = num_tokens,
                         length_seq = length_seq,
                         epochs = epochs,
                         batch_size = batch_size,
                         use_generator = FALSE)
 set.seed(1)
 predict_model(ttgseaRes, "Cell Cycle")
}
```
sampling\_generator *Generator function*

#### Description

This is a generator function that yields batches of training data then pass the function to the "fit\_generator" function.

#### Usage

sampling\_generator(X\_data, Y\_data, batch\_size)

#### Arguments

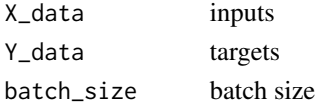

<span id="page-9-0"></span>

#### <span id="page-10-0"></span>text\_token 11

#### Value

generator for "fit\_generator"

#### Author(s)

Dongmin Jung

#### Examples

```
X_data <- matrix(rnorm(200), ncol = 2)
Y_data <- matrix(rnorm(100), ncol = 1)
sampling_generator(X_data, Y_data, 32)
```
text\_token *Tokenizing text*

#### Description

An n-gram is used for tokenization. This function can also be used to limit the total number of tokens.

#### Usage

```
text_token(text, ngram_min = 1, ngram_max = 1, num_tokens)
```
#### Arguments

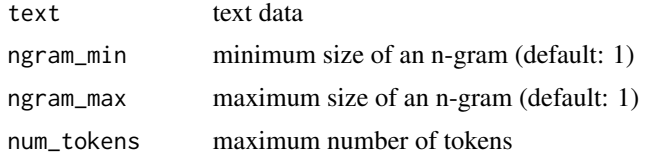

#### Value

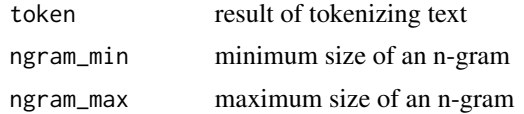

#### Author(s)

Dongmin Jung

#### See Also

tm::removeWords, stopwords::stopwords, textstem::lemmatize\_strings, text2vec::create\_vocabulary, text2vec::prune\_vocabulary

#### <span id="page-11-0"></span>Examples

```
library(fgsea)
data(examplePathways)
data(exampleRanks)
names(examplePathways) <- gsub("_", " ",
                          substr(names(examplePathways), 9, 1000))
set.seed(1)
fgseaRes <- fgsea(examplePathways, exampleRanks)
tokens <- text_token(data.frame(fgseaRes)[,"pathway"],
          num_tokens = 1000)
```
token\_vector *Vectorization of tokens*

#### Description

A vectorization of words or tokens of text is necessary for machine learning. Vectorized sequences are padded or truncated.

#### Usage

token\_vector(text, token, length\_seq)

#### Arguments

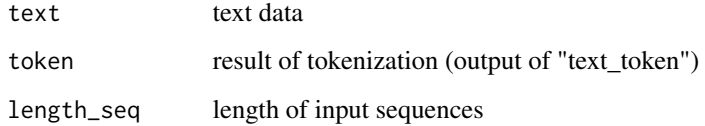

#### Value

sequences of integers

#### Author(s)

Dongmin Jung

#### See Also

tm::removeWords, stopwords::stopwords, textstem::lemmatize\_strings, tokenizers::tokenize\_ngrams, keras::pad\_sequences

token\_vector 13

```
library(reticulate)
if (keras::is_keras_available() & reticulate::py_available()) {
 library(fgsea)
 data(examplePathways)
  data(exampleRanks)
  names(examplePathways) <- gsub("_", " ",
                           substr(names(examplePathways), 9, 1000))
  set.seed(1)
  fgseaRes <- fgsea(examplePathways, exampleRanks)
 tokens <- text_token(data.frame(fgseaRes)[,"pathway"],
           num_tokens = 1000)
 sequences <- token_vector("Cell Cycle", tokens, 10)
}
```
# <span id="page-13-0"></span>Index

bi\_gru, [2](#page-1-0)  $bi$ <sub>L</sub>stm, [3](#page-2-0)

fit\_model, [5](#page-4-0)

metric\_pearson\_correlation, [7](#page-6-0)

plot\_model, [8](#page-7-0) predict\_model, [9](#page-8-0)

sampling\_generator, [10](#page-9-0)

text\_token, [11](#page-10-0) token\_vector, [12](#page-11-0)